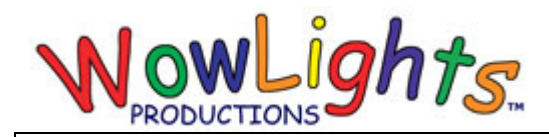

# **RGB Halloween Face Setup Instructions**

#### **Included:**

Corrugated Plastic Mouth & Eyes Pixie Controller 6 50ct Intelligent Pixels Intelligent RGB Extensions

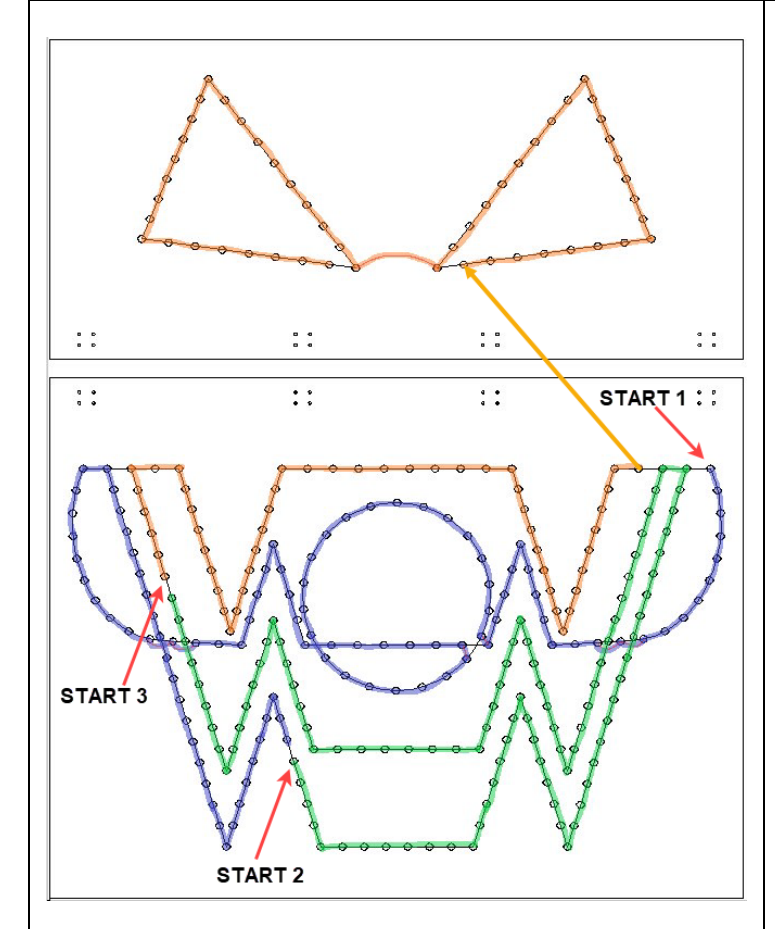

## **Step 1: Insert Lights into Plastic**

#### **Note: Picture shows front view.**

From the back begin pushing the lights through the corrugated plastic following the path shown in the picture to the left. Each start point will connect to an output on the controller and uses two strands connected end to end.

## **Step 2: Connect Mouth and Eye Sections**

Line up the holes on the top of the mouth and bottom of the eyes and use zip ties to connect the two parts together.

#### **Step 3: Connect controller**

If using two Pixie 4 controllers connect outputs 1-3 for each face using RGB Extensions.

If using one Pixie 8 controller connect outputs 1-3 for the left face and 5-7 for the right face using RGB Extensions.

## **Step 4A: Set Controller ID (Two Pixie 4)**

Set the ID of the controllers using the switches on the board. Below are the recommended ID's for RGB Halloween Faces in our Halloween 32RGB, Pro and Pro Plus sequences (Switches 1-8, 1 is ON and 0 is OFF).

Left: Controller #18 – 0001 1000 Right: Controller #1C – 0001 1100

## **Step 4B: Set Controller ID (One Pixie 8)**

Set the ID of the controller using the switches on the board. Below is the recommended ID for RGB Halloween Faces in our Halloween 32RGB, Pro and Pro Plus sequences (Switches 1-8, 1 is ON and 0 is OFF).

Controller #18 – 0001 1000